## Première Année Master M.A.E.F. 2013 – 2014 Econométrie II

Examen final, mai 2014

Examen de 3h00. Tout document ou calculatrice est interdit.

1. (18 points) Soit une expérience médicale consistant à mesurer le taux d'insuline (variable  $T$ ) en fonction du sexe du patient (variable S) et de la prise ou non d'un médicament (variable M). On suppose que l'on a ainsi 2n individus (où  $n \in \mathbf{N}$ ) et avec  $(\varepsilon_i)_{i \in \mathbf{N}}$  une suite de variables aléatoires centrées indépendantes de même loi possédant un moment d'ordre 4, on a:

$$
T_i = \theta_0 + \theta_1 S_i + \theta_2 M_i + \varepsilon_i \qquad \text{pour } i = 1, \cdots, 2n, \text{ avec } (1)
$$

- $S_i = 1$  (femme) pour i pair et  $S_i = 0$  (homme) pour i impair;
- $M_i = 1$  (prise du médicament) pour  $i = 1, \dots, n$ ,  $M_i = 0$  (prise d'un placébo) pour  $i = n + 1, \dots, 2n$ ;
- $\theta = {}^t(\theta_0, \theta_1, \theta_2) \in \mathbb{R}^3$  est le vecteur des paramètres inconnus.
- (a) Déterminer explicitement l'estimateur  $\hat{\theta}$  par moindres carrés ordinaires de  $\theta$  pour  $n \geq 2$  (on obtient notamment  $\widehat{\theta}_1 = \frac{1}{n} \sum_{i=1}^n (Y_{2i-1} - Y_{2i}) \text{ et } \widehat{\theta}_2 = \frac{1}{n} \sum_{i=1}^n (Y_i - Y_{n+i}) \text{ (3pts)}.$
- (b) Montrer que cet estimateur est convergent quand  $n \to \infty$  (2pts) et donner le théorème de la limite centrale qu'il vérifie  $(1pt)$ .
- (c) Déterminer un estimateur de  $\sigma^2 = \text{var}(\varepsilon_0)$  (1pt). Déterminer un théorème de la limite centrale vérifié par cet estimateur lorsque  $n \to \infty$  (1pt).
- (d) Proposer un test (expliciter la statistique de test)  $\hat{T}$  pour décider si  $\theta_1 = \theta_2$  (2pts). Quel est le comportement asymptotique de  $\hat{T}$  lorsque  $n \to \infty$  (1pt)?
- (e) On suppose que le vrai modèle est bien  $(1)$  mais qu'on ne le sait pas. On effectue d'abord une régression du modèle comportant S mais pas M et on obtient ainsi  $\tilde{\theta}$ . Démontrer qu'asymptotiquement  $\tilde{\theta}$  ne tend pas vers  $\theta$  (3pts). Démontrer qu'asymptotiquement le critère BIC de ce sous-modèle a une probabilité tendant vers 0 d'être inférieur au critère BIC du vrai modèle (2pts).
- (f) On suppose maintenant que la variance de  $(\varepsilon_{n+1},\dots,\varepsilon_{2n})$  n'est plus  $\sigma^2$  mais  $2\sigma^2$ . Déterminer l'expression de l'estimateur par moindres carrés généralisés de  $\theta$  ainsi que sa matrice de covariance asymptotique (2pts).
- 2. (10 points) Exercice de TP utilisant le logiciel R
	- (a) On a tapé les commandes suivantes:

 $k=c(1:100); \quad v=runif(100); \quad X=4+3*rnorm(100); \quad Y=log(v*k)*sqrt(k)+2*X$ 

Questions 1: Quelle est la loi de  $X$ ? On supposera que les valeurs de X sont connues, mais pas celles de u. Quel modèle suit formellement Y? Est-ce un modèle linéaire? Si c'est le cas, l'écrire exactement sous la forme habituelle (2pts).

(b) On a ensuite tapé les commandes:

reg1=lm(Y~X+k); summary(reg1); plot(reg1)

Voici les résultats et une partie des graphes obtenus:

Coefficients: Estimate Std. Error t value Pr(>|t|) (Intercept) 0.70971 1.72023 0.413 0.681 X 2.06024 0.24904 8.273 7.05e-13 \*\*\* k 0.36965 0.02652 13.940 < 2e-16 \*\*\*

Residual standard error: 7.574 on 97 degrees of freedom Multiple R-squared: 0.7573, Adjusted R-squared: 0.7523 F-statistic: 151.3 on 2 and 97 DF, p-value: < 2.2e-16

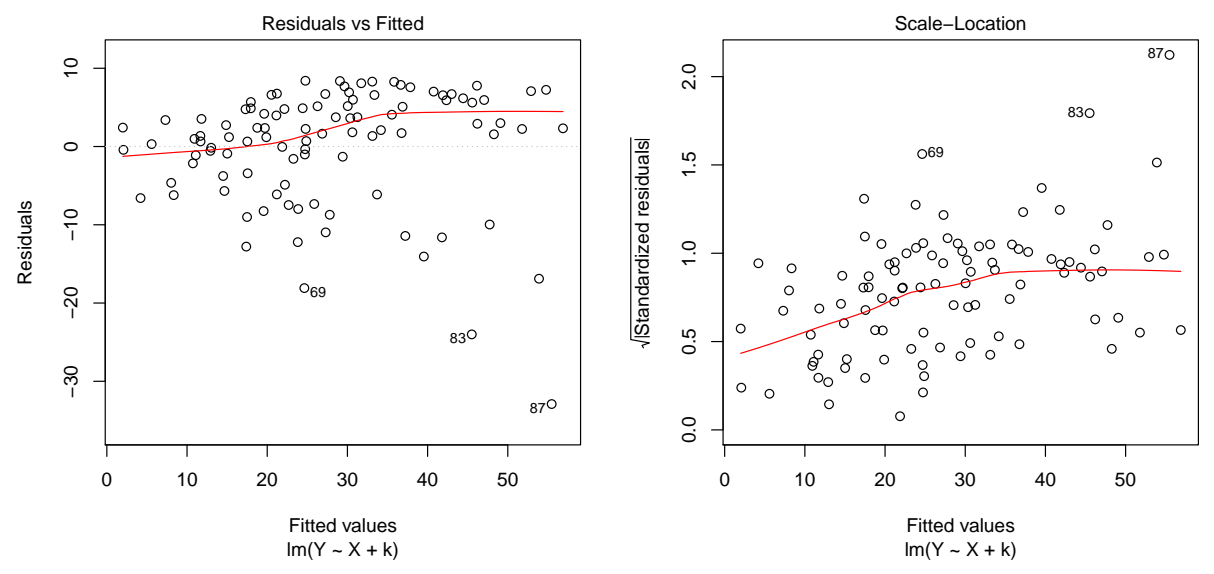

Questions 2: Qu'a-t-on fait ici? Dîtes exactement ce que représentent les résultats numériques suivants: 0.70971, 0.02652, 8.273, 7.574, 0.7523 et 151.3. S'attendait-on aux résultats 2.06024 et 0.36965? Décrire les  $2$  graphes en expliquant ce qu'ils représentent et les conclusions à en tirer. Au final, que pensez-vous de cette  $r\acute{e}q$ ression? Que voudrait-on faire pour améliorer cette régression? (4pts)

(c) On tape ensuite les commandes:

```
Z = \text{cbind}(1+0*k, X, \text{sqrt}(k)*\log(k)); \text{Sig=diag}(1/\text{sqrt}(k))Theta2=solve(t(Z)%*%Sig%*%Z)%*%t(Z)%*%Sig%*%Y; Theta2
```
Voici les résultats:

-2.5266115 X 2.1811195 0.8097249

Questions 3: Qu'a-t-on fait ici et pourquoi? Est-on satisfait des résultats obtenus? ( $2pts$ )

 $(d)$  Enfin on a tapé les commandes:

```
YY=(Y>20)*1; YY; kk=sqrt(k)*log(k)logitY=glm(YY~X+kk,family=binomial(link="probit"),na.action=na.pass)
summary(logitY)
library(lmtest); lrtest(logitY,1:2)
```
Voici ce que l'on obtient:

YY [1] 0 0 0 0 0 0 0 0 0 0 0 0 0 0 0 0 0 0 1 1 0 1 0 1 0 0 1 1 0 0 1 1 1 1 0 1 1 [38] 1 1 0 0 1 1 1 1 0 1 1 1 1 0 1 1 0 1 1 0 1 1 1 1 1 1 1 1 1 1 1 0 1 1 1 1 1 [75] 0 1 0 1 1 1 1 1 1 1 1 1 1 1 1 1 1 1 1 1 1 1 1 1 1 1 Coefficients: Estimate Std. Error z value Pr(>|z|) (Intercept) -4.58638 1.03427 -4.434 9.23e-06 \*\*\* X 0.48411 0.13154 3.680 0.000233 \*\*\* kk 0.14704 0.03018 4.873 1.10e-06 \*\*\* Likelihood ratio test Model 1:  $YY$   $X$  + kk Model 2: YY ~ 1 #Df LogLik Df Chisq Pr(>Chisq) 1 3 -26.911 2 1 -64.104 -2 74.385 < 2.2e-16 \*\*\*

Questions 4: Expliquez ce qui a été fait. Pouvait-on s'y attendre? Que conclure du test? Pouvait-on s'y attendre? (2pts)